## Computer Graphics

### Camera & Projective Transformations

**Philipp Slusallek**

## **Motivation**

- **Rasterization works on 2D primitives (+ depth)**
- **Need to project 3D world onto 2D screen**
- **Based on** 
	- Positioning of objects in 3D space
	- Positioning of the virtual camera

# Coordinate Systems

#### • **Local (object) coordinate system (3D)**

- Object vertex positions
- Can be hierarchically nested in each other (scene graph, transf. stack)

#### • **World (global) coordinate system (3D)**

- Scene composition and object placement
	- Rigid objects: constant translation, rotation per object, (scaling)
	- Animated objects: time-varying transformation in world or local space
- Illumination can be computed in this space

#### • **Camera/view/eye coordinate system (3D)**

- Coordinates relative to camera pose (position & orientation)
	- Camera itself specified relative to world space
- Illumination can also be done in this space
- **Normalized device coordinate system (2.5D)**
	- After *perspective transformation*, rectilinear, in [0, 1]<sup>3</sup>
	- Normalization to view frustum (for rasterization and depth buffer)
	- Shading executed here (interpolation of color across triangle)
- **Window/screen (raster) coordinate system (2D)**
	- 2D transformation to place image in window on the screen

## Hierarchical Coordinate Systems

#### • **Used in Scene Graphs**

- Group objects hierarchically
- Local coordinate system is relative to parent coordinate system
- Apply transformation to the parent to change the whole sub-tree (or sub-graph)

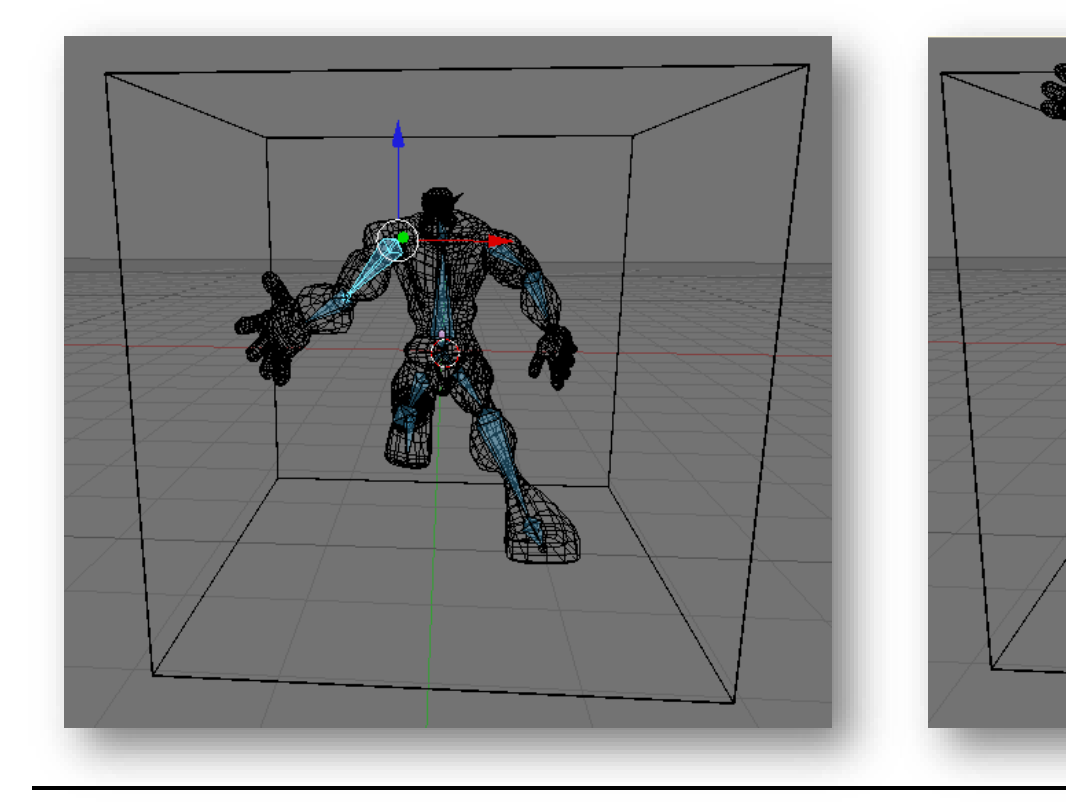

## Hierarchical Coordinate Systems

#### • **Hierarchy of transformations**

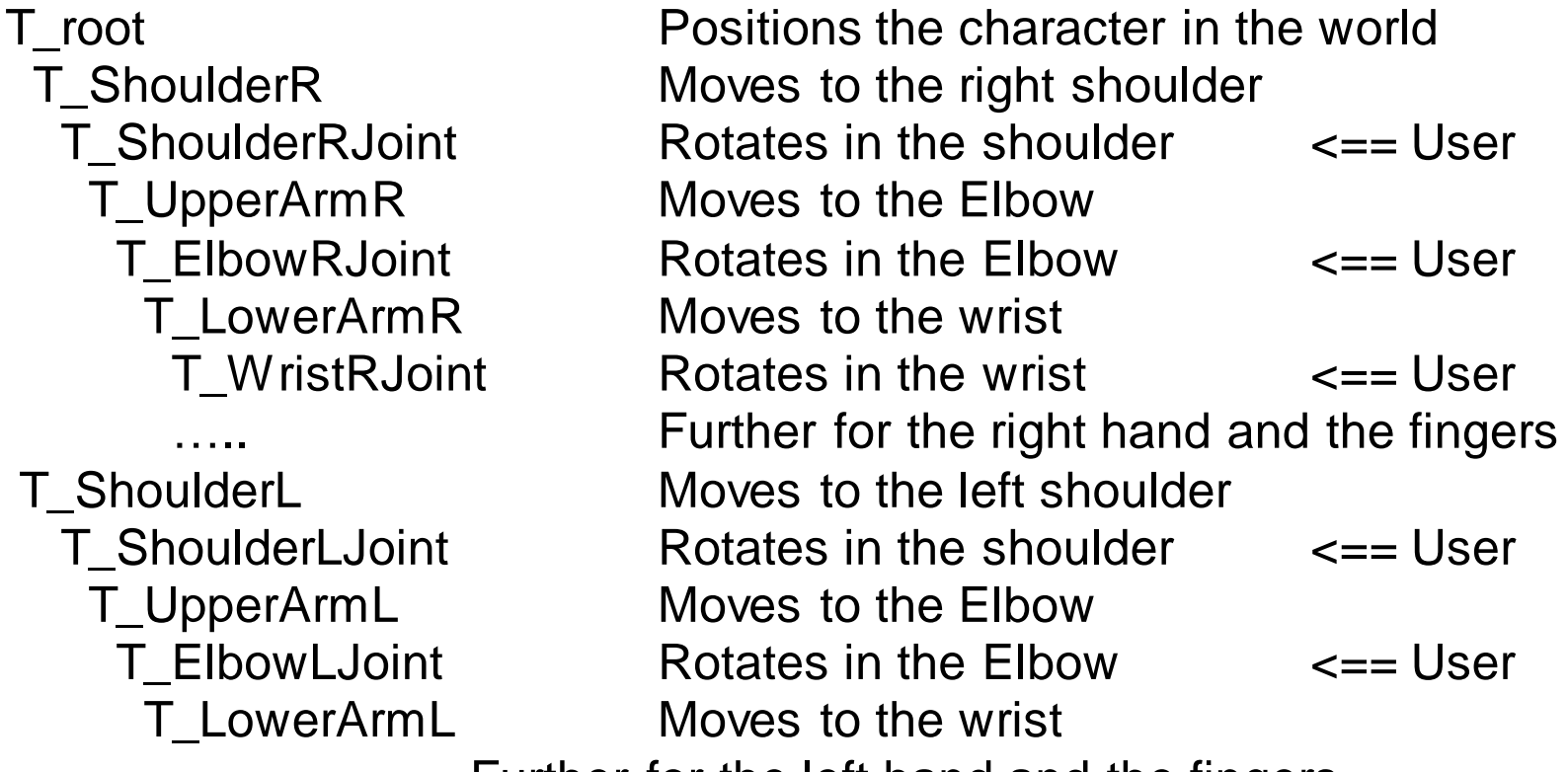

Further for the left hand and the fingers

- Each transformation is relative to its parent
	- Concatenated my multiplying and pushing onto a stack
	- Going back by poping from the stack
- This transformation stack was so common, it *was* built into OpenGL

# Coordinate Transformations

### • **Model transformation**

- Object space to world space
- Can be hierarchically nested
- Typically an affine transformation

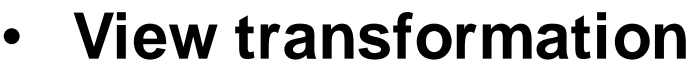

- World space to eye space
- Typically an affine transformation

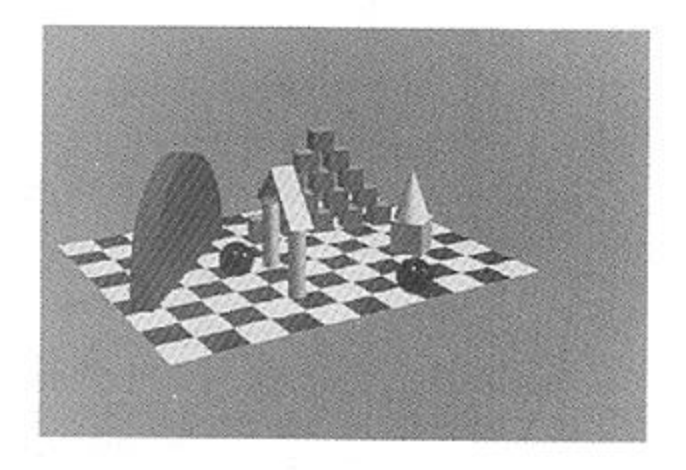

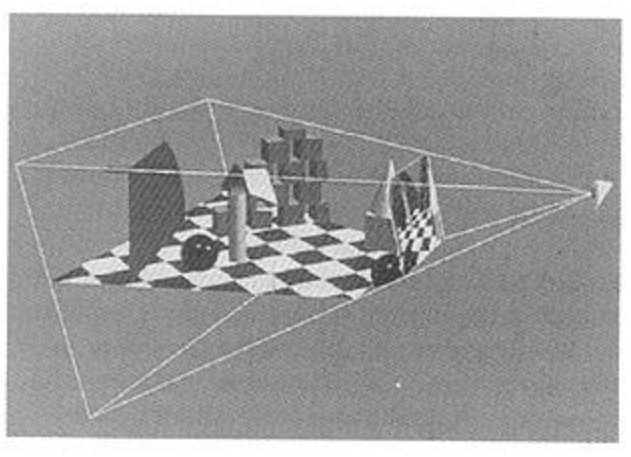

- **Combination: Modelview transformation**
	- Used by *traditional* OpenGL (although world space is conceptually intuitive, it was not explicitly exposed in OpenGL)

# Coordinate Transformations

### • **Projective transformation**

- Eye space to normalized device space (defined by view frustum)
- Parallel or perspective projection
- 3D to 2D: Preservation of depth in Z coordinate

### • **Viewport transformation**

– Normalized device space to window (raster) coordinates

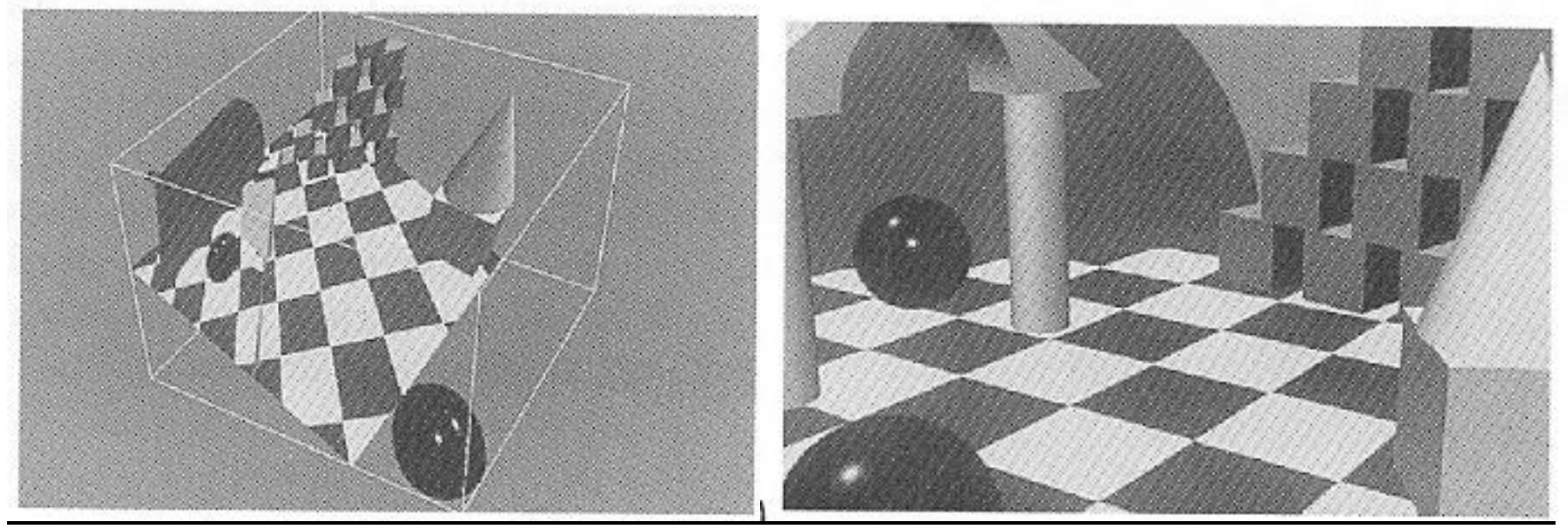

## Camera & Perspective Transforms

- **Goal**
	- Compute the transformation between points in 3D and pixels on the screen
	- Required for rasterization algorithms (OpenGL)
		- They project all primitives from 3D to 2D
		- Rasterization happens in 2D (actually 2.5D, XY plus Z attribute)
- **Given**
	- Camera pose (pos. & orient.)
		- *Extrinsic* parameters
	- Camera configuration
		- *Intrinsic* parameters
	- Pixel raster description
		- Resolution and placement on screen
- **In the following: Stepwise Approach**
	- Express each transformation step in homogeneous coordinates
	- Multiply all 4x4 matrices to combine all transformations

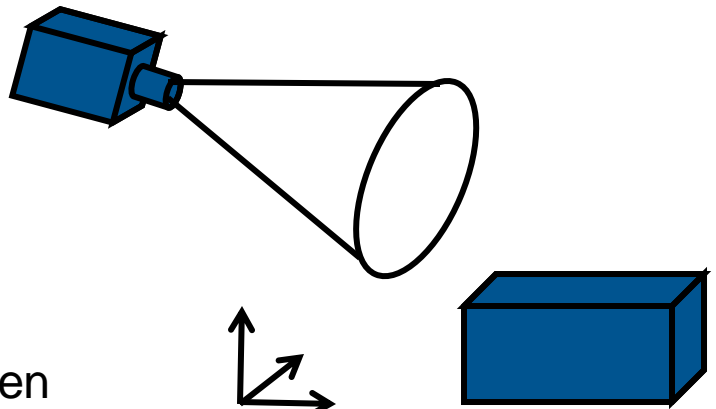

# Viewing Transformation

### • **Need camera position and orientation in world space**

- External (extrinsic) camera parameters
	- Center of projection: projection reference point (PRP)
	- Optical axis: view-plane normal (VPN)
	- View up vector (VUP)
		- Not necessarily orthogonal to VPN, but not co-linear

### • **Needed Transformations**

1) Translation of PRP to the origin (-PRP)

2) Rotation such that viewing direction is along negative Z axis

2a) Rotate such that VUP is pointing up on screen

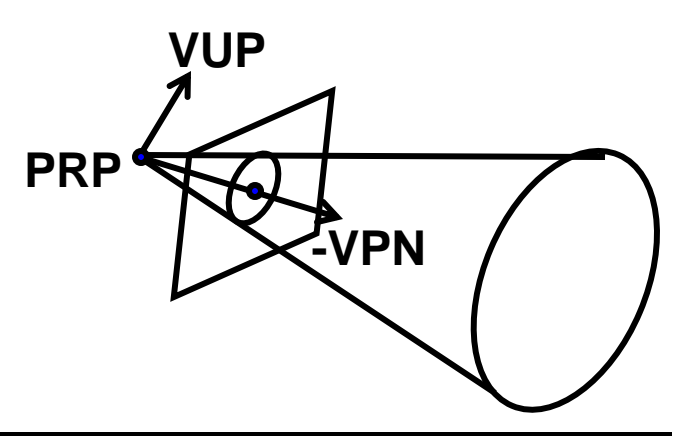

# Perspective Transformation

#### • **Define projection (perspective or orthographic)**

- Needs internal (intrinsic) camera parameters
- Screen window (Center Window (CW), width, height)
	- Window size/position on image plane (relative to VPN intersection)
	- Window center relative to PRP determines viewing direction  $(\neq VPN)$
- Focal length (f)
	- Distance of projection plane from camera along VPN
	- Smaller focal length means larger field of view
- Field of view (fov) (defines width of view frustum)
	- Often used instead of screen window and focal length
		- Only valid when screen window is centered around VPN (often the case)
	- Vertical (or horizontal) angle plus aspect ratio (width/height)
		- Or two angles (both angles may be half or full angles, beware!)
- Near and far clipping planes
	- Given as distances from the PRP along VPN
	- Near clipping plane avoids singularity at origin (division by zero)
	- Far clipping plane restricts the depth for fixed-point representation

# Simple Camera Parameters

### • **Camera definition (typically used in ray tracers)**

- $\boldsymbol{o} \in \mathbb{R}^3$  : center of projection, point of view (PRP)
- $\,\boldsymbol{\mathcal{L}}\,\boldsymbol{W}\in\mathbb{R}^3$  : vector to center of window
	- "Focal length": projection of vector to CW onto VPN

 $-$  focal =  $|(CW - o) \cdot VPN|$ 

- $\,\boldsymbol{\cdot}\!$   $\,$   $\,\boldsymbol{x},\boldsymbol{y}\in \mathbb{R}^3$ : span of half viewing window
	- VPN =  $(y \times x)/|(y \times x)|$
	- VUP  $= -y$
	- width  $= 2|x|$
	- $height = 2|y|$
	- Aspect ratio: camera $_{ratio} = |x|/|y|$

PRP: Projection reference point VPN: View plane normal VUP: View up vector CW: Center of window

 $\boldsymbol{\mathcal{X}}$ 

**VPN** 

 $\boldsymbol{o}$ 

 $\overline{\mathcal{C}}\mathcal{W}$ 

 $\mathbf{y}$ 

*x*

*y*

# Viewport Transformation

### • **Normalized Device Coordinates (NDC)**

- Intrinsic camera parameters transform to NDC
	- $\bullet$  [0,1]<sup>2</sup> for x, y across the screen window
	- $[0,1]$  for z (depth)

### • **Mapping NDC to raster coordinates on the screen**

- $-$  xres, yres : Size of window in pixels
	- Should have same aspect ratios to avoid distortion

 $-$  camera<sub>ratio</sub>  $=\frac{xres}{xres}$ yres pixelspacin $\it{g}_{x}$ pixelspacin $\overline{g}_y$ ,

- Horizontal and vertical pixel spacing (distance between centers)
	- Today, typically the same but can be different e.g. for some video formats
- Position of window on the screen
	- Offset of window from origin of screen
		- $posx$  and  $posy$  given in pixels
	- Depends on where the origin is on the screen (top left, bottom left)
- "Scissor box" or "crop window" (region of interest)
	- No change in mapping but limits which pixels are rendered

# Camera Parameters: Rend.Man

#### • **RenderMan camera specification**

- Almost identical to above description
	- Distance of Screen Window from origin given by "field of view" (fov)
		- fov: Full angle of segment (-1,0) to (1,0), when seen from origin
	- CW given implicitly
	- No offset on screen

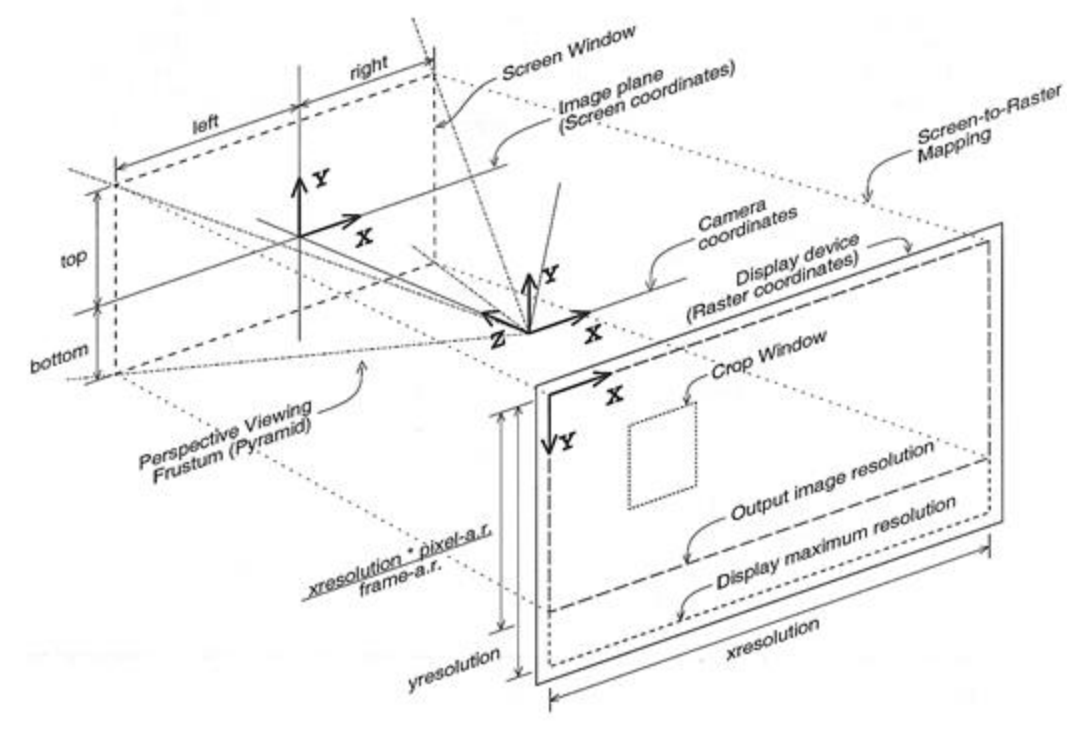

## Pinhole Camera Model

 $\boldsymbol{r}$ 

 $\overline{g}$ 

=

 $\chi$ 

 $\int$ 

 $\Rightarrow$   $x =$ 

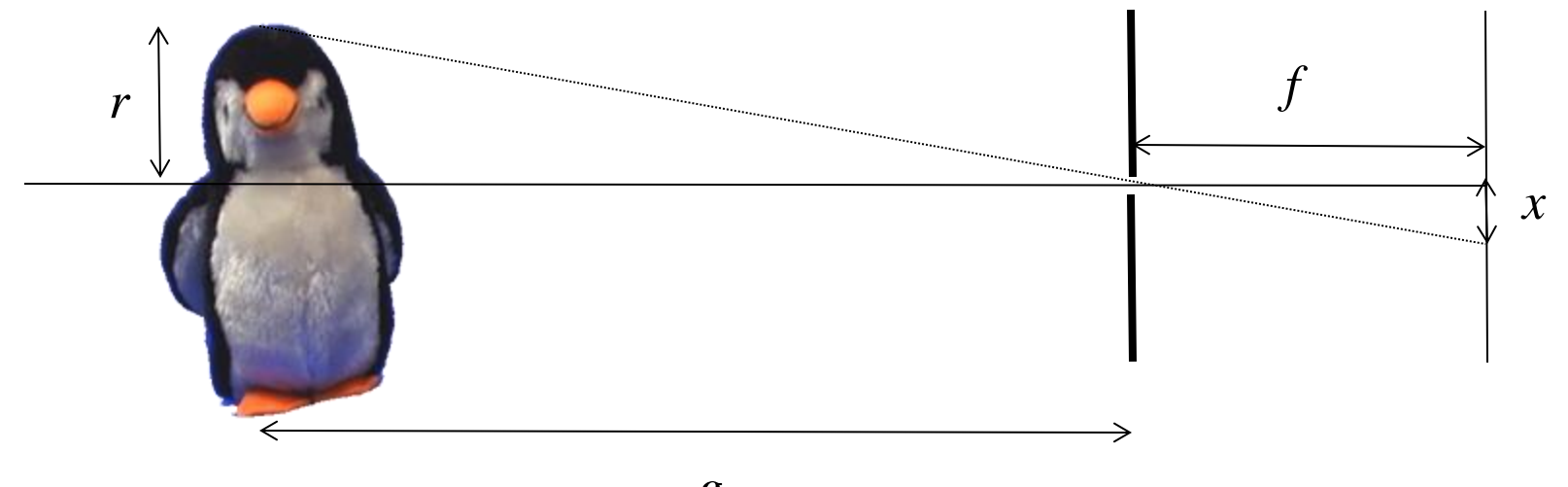

*g*

 $\overline{fr}$ 

 $\overline{g}$ 

Infinitesimally small pinhole

 $\Rightarrow$  Theoretical (non-physical) model

- $\Rightarrow$  Sharp image everywhere
- $\Rightarrow$  Infinite depth of field
- $\Rightarrow$  Infinitely dark image in reality
- $\Rightarrow$  Diffraction effects in reality

# Thin Lens Model

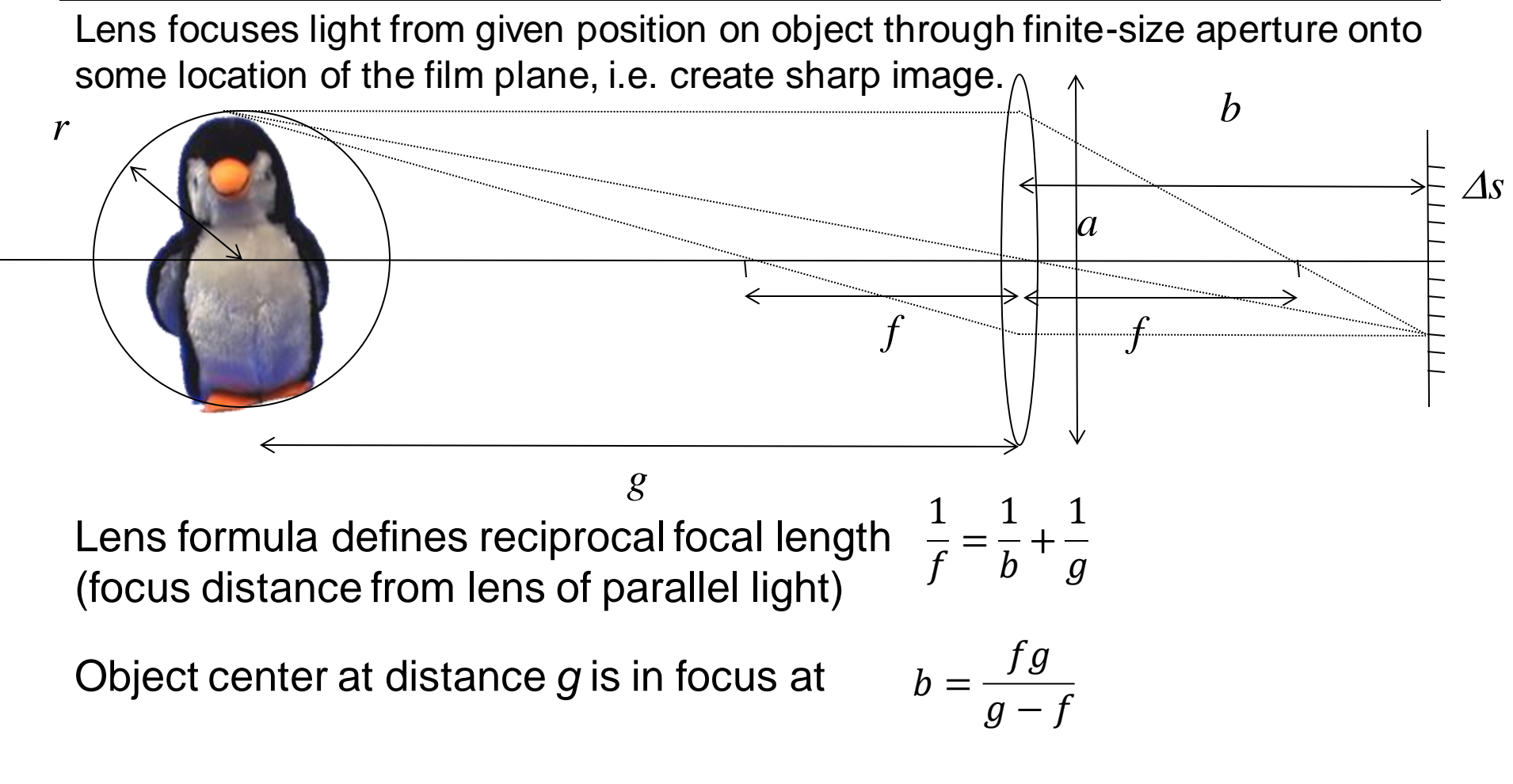

Object front at distance *g-r* is in focus at

$$
b' = \frac{f(g-r)}{(g-r)-f}
$$

# Thin Lens Model: Depth of Field

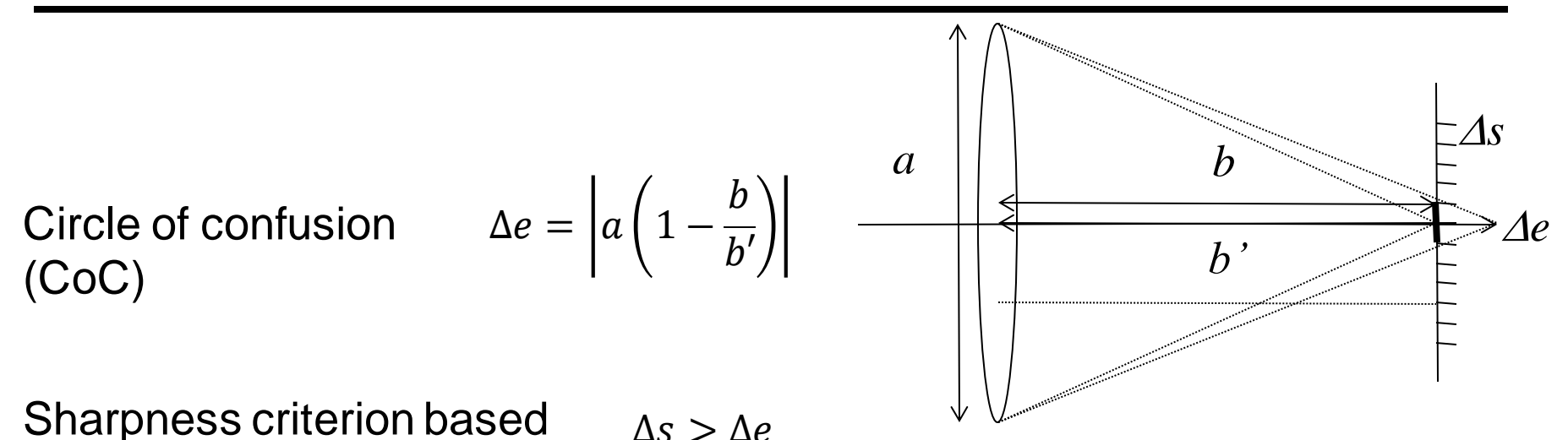

DOF: Defined radius r, such that CoC smaller than ∆*s*

on pixel size and CoC

Depth of field (DOF) 
$$
r < \frac{g\Delta s(g-f)}{af + \Delta s(g-f)} \Rightarrow r \propto \frac{1}{a}
$$

**The smaller the aperture, the larger the depth of field**

# Viewing Transformation

• **Let's put this all together**

### • **Goal:Camera: at origin, view along –Z, Y upwards**

- Assume right handed coordinate system
- Translation of PRP to the origin
- Rotation of VPN to Z-axis
- Rotation of projection of VUP to Y-axis

### • **Rotations**

- Build orthonormal basis for the camera and form inverse
	- $Z' = VPN$ ,  $X' = normalize(VUP \times VPN)$ ,  $Y' = Z' \times X'$

### • **Viewing transformation**

– Translation followed by rotation

$$
V = RT = \begin{pmatrix} X'_{x} & Y'_{x} & Z'_{x} & 0 \\ X'_{y} & Y'_{y} & Z'_{y} & 0 \\ X'_{z} & Y'_{z} & Z'_{z} & 0 \\ 0 & 0 & 0 & 1 \end{pmatrix}^{T} T(-PRP)
$$

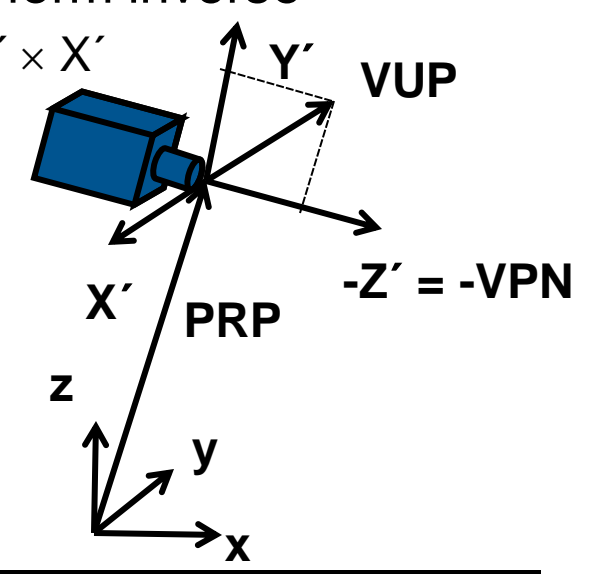

## Sheared Perspective Transformation

- **Step 1: VPN may not go through center of window**
	- Oblique viewing configuration
- **Shear**
	- Shear space such that window center is along Z-axis
	- Window center CW (in 3D view coordinates)
		- $CW = ((right+left)/2, (top+bottom)/2, -focal)^T$

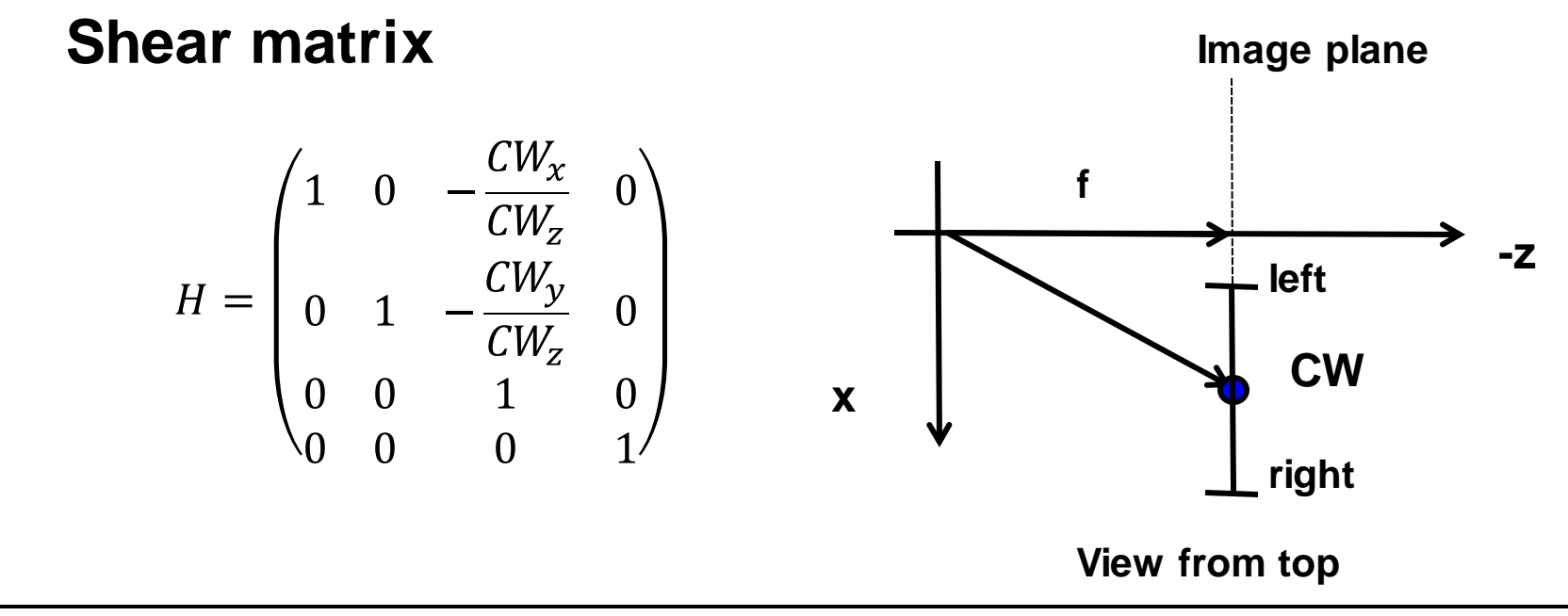

# Normalizing

### • **Step 2: Scaling to canonical viewing frustum**

- Scale in X and Y such that screen window boundaries open at 45 degree angles (at focal plane)
- Scale in Z such that far clipping plane is at  $Z = -1$

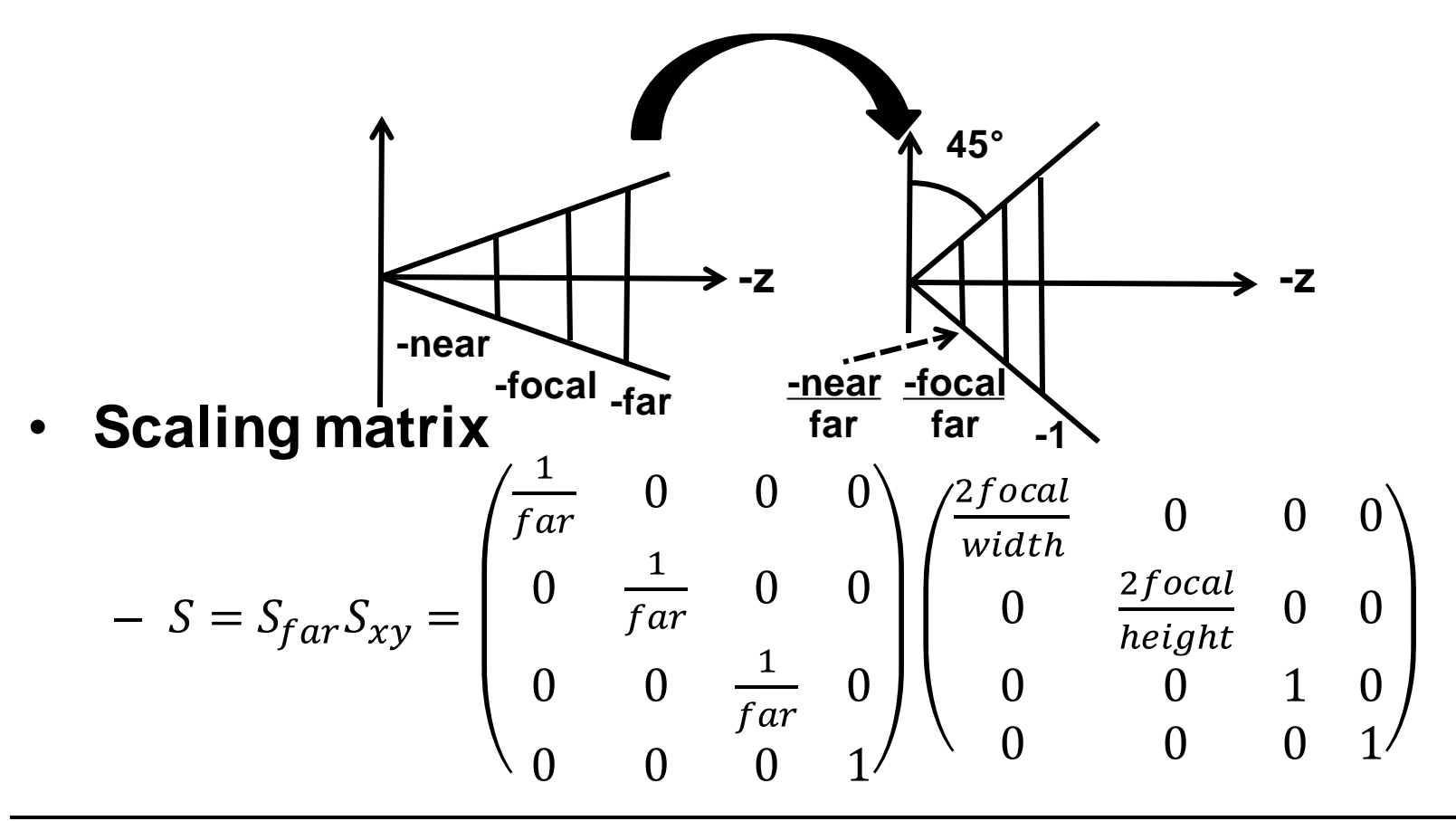

# Perspective Transformation

### • **Step 3: Perspective transformation**

– From canonical perspective viewing frustum (= cone at origin around -Z-axis) to regular box  $[-1 \dots 1]^2 \times [0 \dots 1]$ 

### • **Mapping of X and Y**

- Lines through the origin are mapped to lines parallel to the Z-axis
	- $x' = x' z$  and  $y' = y' z$  (coordinate given by slope with respect to z!)
- Do not change X and Y additively (first two rows stay the same)
- Set W to –z so we divide when converting back to 3D

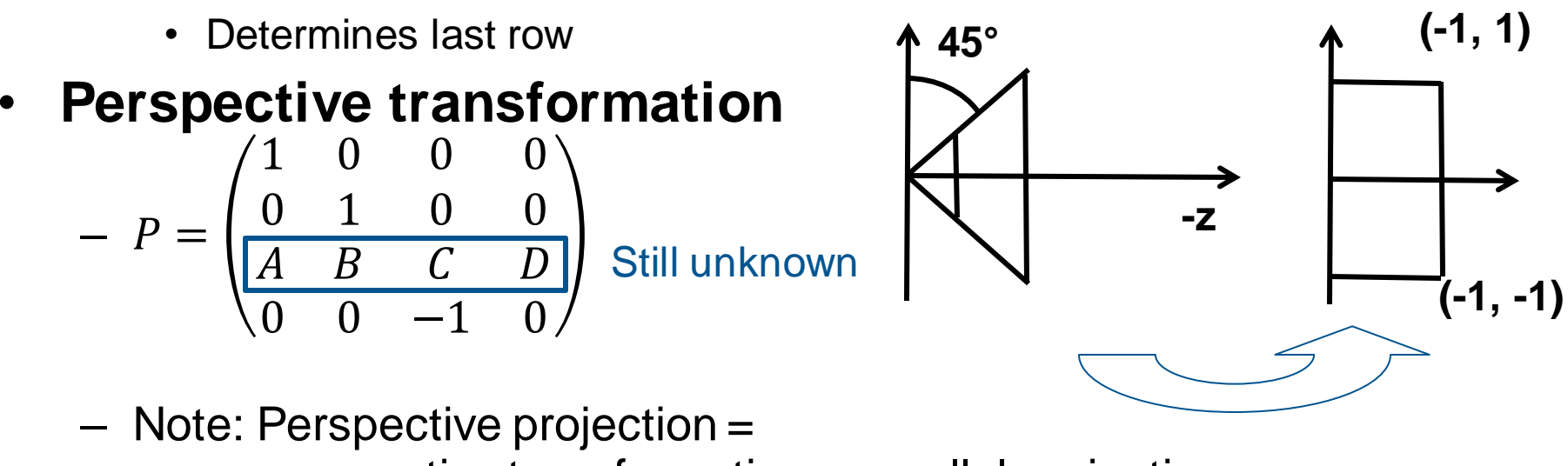

perspective transformation + parallel projection

# Perspective Transformation

### • **Computation of the coefficients A, B, C, D**

- No shear of Z with respect to X and Y
	- $A = B = 0$
- Mapping of two known points
	- Computation of the two remaining parameters C and D
		- $-$  n = near / far (due to previous scaling by 1/far)
	- Following mapping must hold

 $(0,0,-1,1)^T = P(0,0,-1,1)^T$  and  $(0,0,0,1) = P(0,0,-1,1)$ 

### • **Resulting Projective transformation**

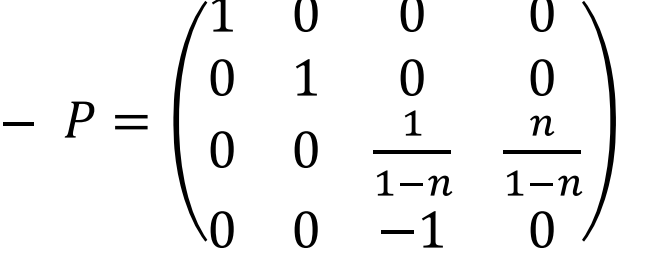

– Transforms Z non-linearly (in 3D)

$$
\bullet \quad Z' = -\frac{z+n}{z(1-n)}
$$

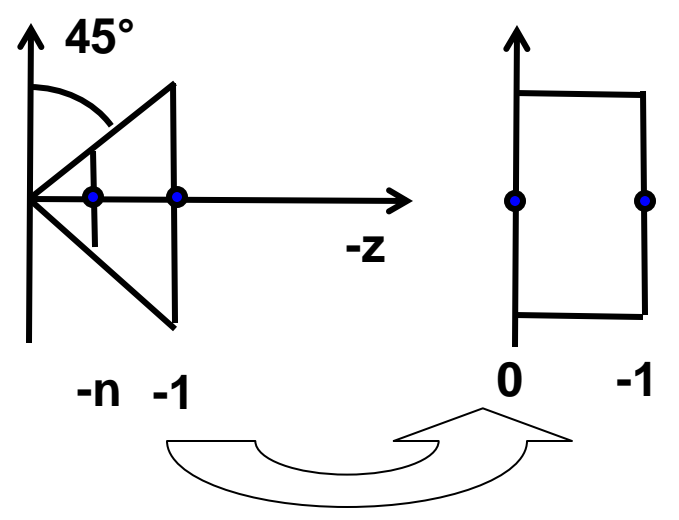

# Parallel Projection to 2D

- **Parallel projection to [-1 .. 1]<sup>2</sup>**
	- $-$  Formally scaling in Z with factor 0
	- Typically maintains Z in [0,1] for depth buffering
		- As a vertex attribute (see OpenGL later)
- **Transformation from [-1 .. 1]<sup>2</sup>to NDC ([0 .. 1]2)**
	- Scaling (by 1/2 in X and Y) and translation (by (1/2,1/2))

### • **Projection matrix for combined transformation**

– Delivers normalized device coordinates

• 
$$
P_{parallel} = \begin{pmatrix} \frac{1}{2} & 0 & 0 & \frac{1}{2} \\ 0 & \frac{1}{2} & 0 & \frac{1}{2} \\ 0 & 0 & 0 & 1 & 0 \\ 0 & 0 & 0 & 1 \end{pmatrix}
$$

# Viewport Transformation

### • **Scaling and translation in 2D**

- Scaling matrix to map to entire window on screen
	- $S_{\text{raster}}(\text{xres}, \text{yres})$
	- No distortion if aspects ration have been handled correctly earlier
	- Sometime need to reverse direction of y
		- Some formats have origin at bottom left, some at top left
		- Needs additional translation
- Positioning on the screen
	- Translation  $T_{\text{raster}}(\text{xpos}, \text{ypos})$
	- May be different depending on raster coordinate system
		- Origin at upper left or lower left

# Orthographic Projection

- **Step 2a: Translation (orthographic)** – Bring near clipping plane into the origin
- **Step 2b: Scaling to regular box [-1 .. 1]<sup>2</sup> x [0 .. -1]**
- **Mapping of X and Y**

$$
P_o = S_{xyz} T_{near} = \begin{pmatrix} \frac{2}{width} & 0 & 0 & 0 \\ 0 & \frac{2}{height} & 0 & 0 \\ 0 & 0 & \frac{1}{far - near} & 0 \\ 0 & 0 & 0 & 1 \end{pmatrix} \begin{pmatrix} 1 & 0 & 0 & 0 \\ 0 & 1 & 0 & 0 \\ 0 & 0 & 1 & near \\ 0 & 0 & 0 & 1 \end{pmatrix}
$$

# Camera Transformation

### • **Complete transformation (combination of matrices)**

- Perspective Projection
	- $T_{\text{camera}} = T_{\text{raster}} S_{\text{raster}} P_{\text{parallel}} P_{\text{persp}} S_{\text{far}} S_{\text{xy}} H R T$
- Orthographic Projection
	- $T_{\text{camera}} = T_{\text{raster}} S_{\text{raster}} P_{\text{parallel}} S_{\text{xyz}} T_{\text{near}} H R T$

#### • **Other representations**

– ...

- Other literature uses different conventions
	- Different camera parameters as input
	- Different canonical viewing frustum
	- Different normalized coordinates

 $-$  [-1 .. 1]<sup>3</sup> versus [0 ..1]<sup>3</sup> versus ...

*→ Results in different transformation matrices – so be careful !!!*

# Per-Vertex Transformations

- *Traditional* **OpenGL pipeline**
	- Hierarchical modeling
		- Modelview matrix stack
		- Projection matrix stack
	- Each stack can be independently pushed/popped
	- Matrices can be applied/multiplied to top stack element

### • **Today**

- Arbitrary matrices as attributes to vertex shaders that apply them as they wish (later)
- All matrix stack handling must now be done by application

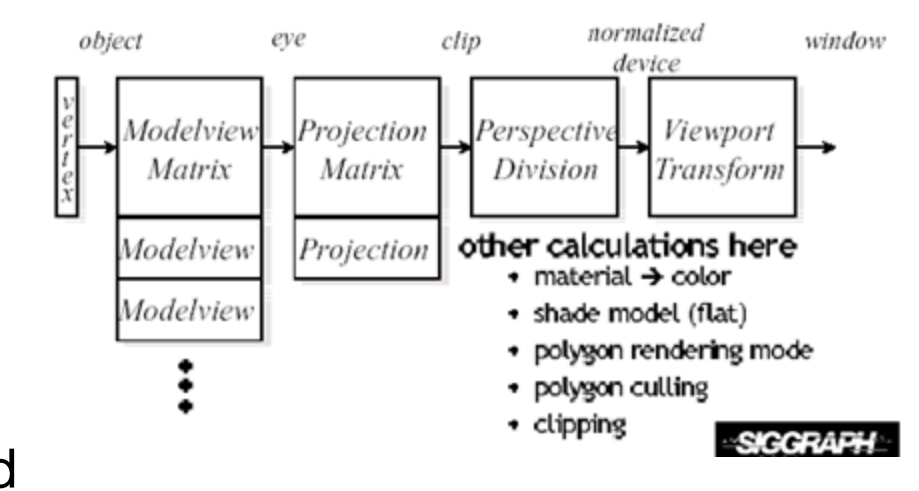

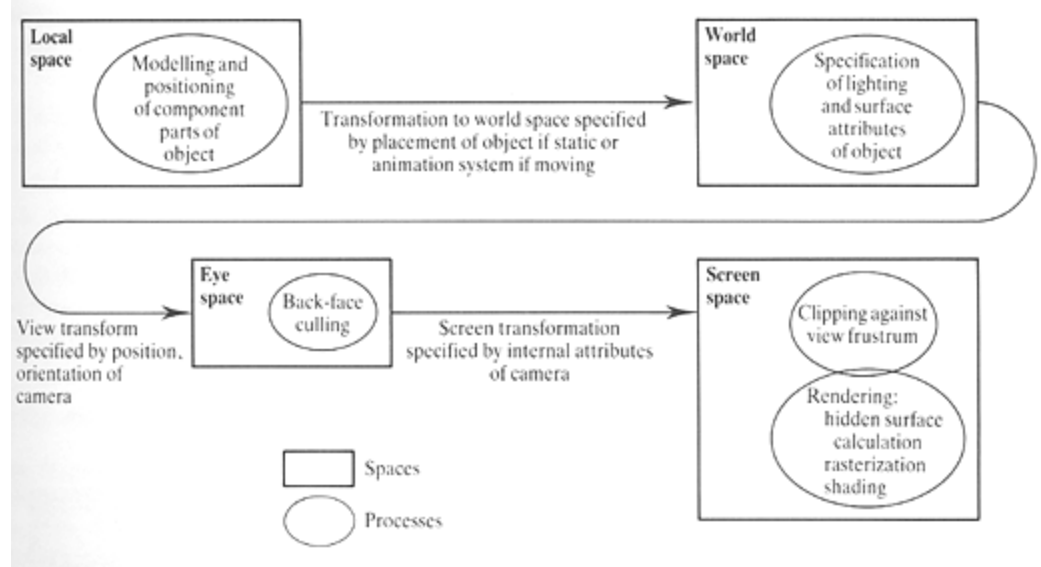

# **OpenGL**

### • **Modern OpenGL**

- Transformation provided by app, applied by vertex shader
- Vertex or Geometry shader must output clip space vertices
	- Clip space: Just before perspective divide (by w)

### • **Viewport transformation**

- glViewport(x, y, width, height)
- Now can even have multiple viewports
	- glViewportIndexed(idx, x, y, width, height)
- Controlling the depth range (after Perspective transformation)
	- glDepthRangeIndexed(idx, near, far)